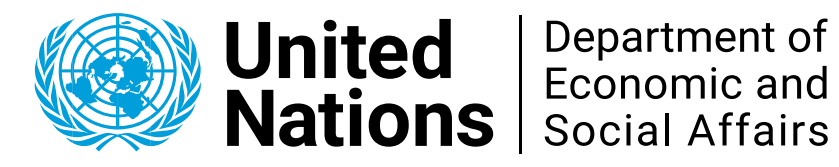

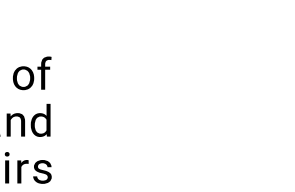

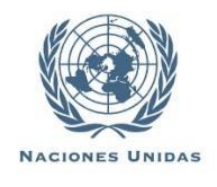

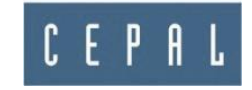

## *SUTB*

#### Una aplicación para ajustar cuadros de doble entrada

### Taller práctico de capacitación

### **CEPAL, 1 de diciembre de 2021**

**CEPAL - DENU**

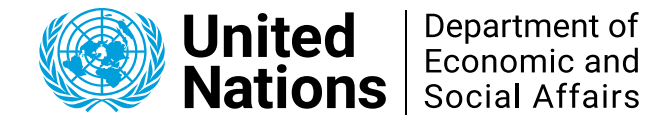

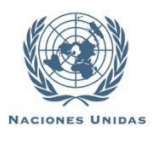

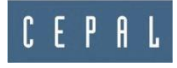

Cuadros de Oferta y Utilización en el SCN

- Que son los Cuadros de Oferta y Utilización (COU)
- Utilidad de los COU
- Compilación de los COU
	- El equilibrio/balance

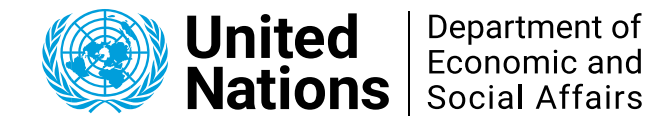

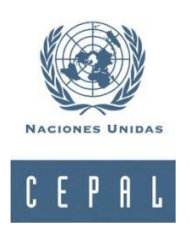

- •La formula: SUTB
- (**S**upply and **U**se **T**able **B**alancing)
- Es una extensión de la problemática planteada para ajustar cuadros de doble entrada (tipo RAS)
- •Requiere 5 variables:
	- 1. Cuadro desajustado (COU original);
	- 2. Restricciones básicas horizontales [agrupadas] (balance oferta uso)
	- 3. Restricciones básicas verticales [agrupadas] (totales conocidos)
	- 4. Coeficientes de robustez. Ajustabilidad relativa de los valores iniciales (entre 0 – 100[no se modifica])
	- 5. Restricciones adicionales [individuales] (requieren valor de ajuste explícito). Esta variable es opcional

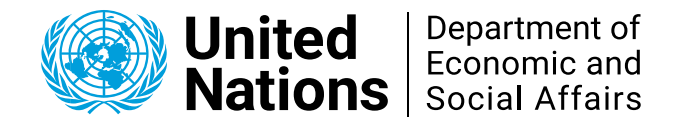

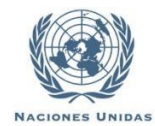

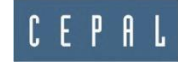

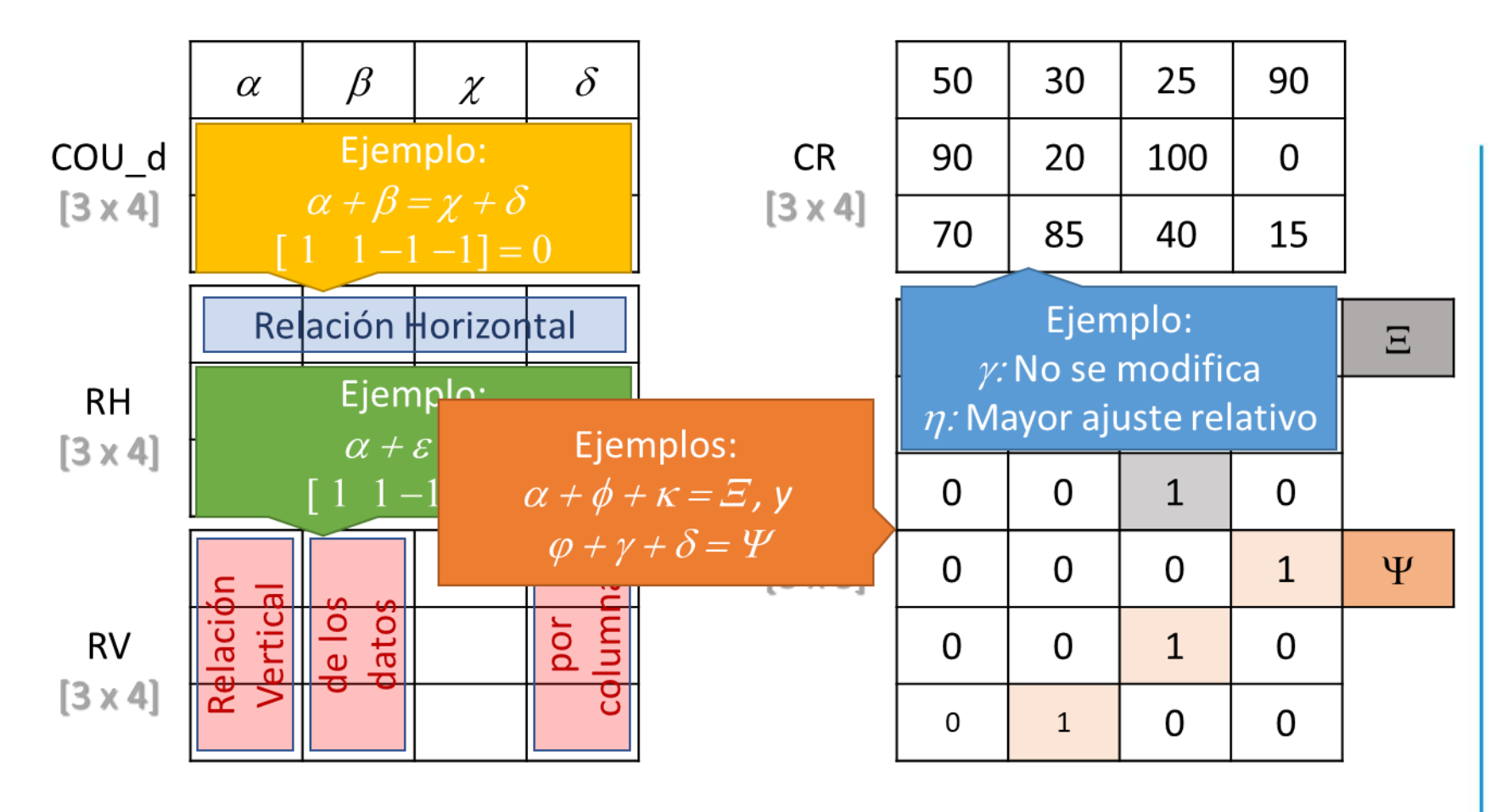

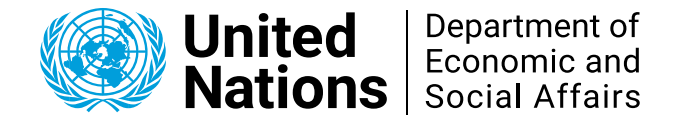

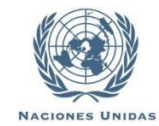

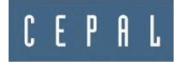

# Veamos el ejemplo COU en la planilla Excel